## Choosing a Sampling Method

*1. Probability Sample Techniques/Methods:*

A subset of the population in which the probability of selection is known and it involves *random selection.*

*2. Nonprobability Sampling Techniques/Methods:* 

.

Any subset of a population in which the probability of obtaining the sample cannot be computed and it does not involve *random selection*.

# Types of Sampling Methods

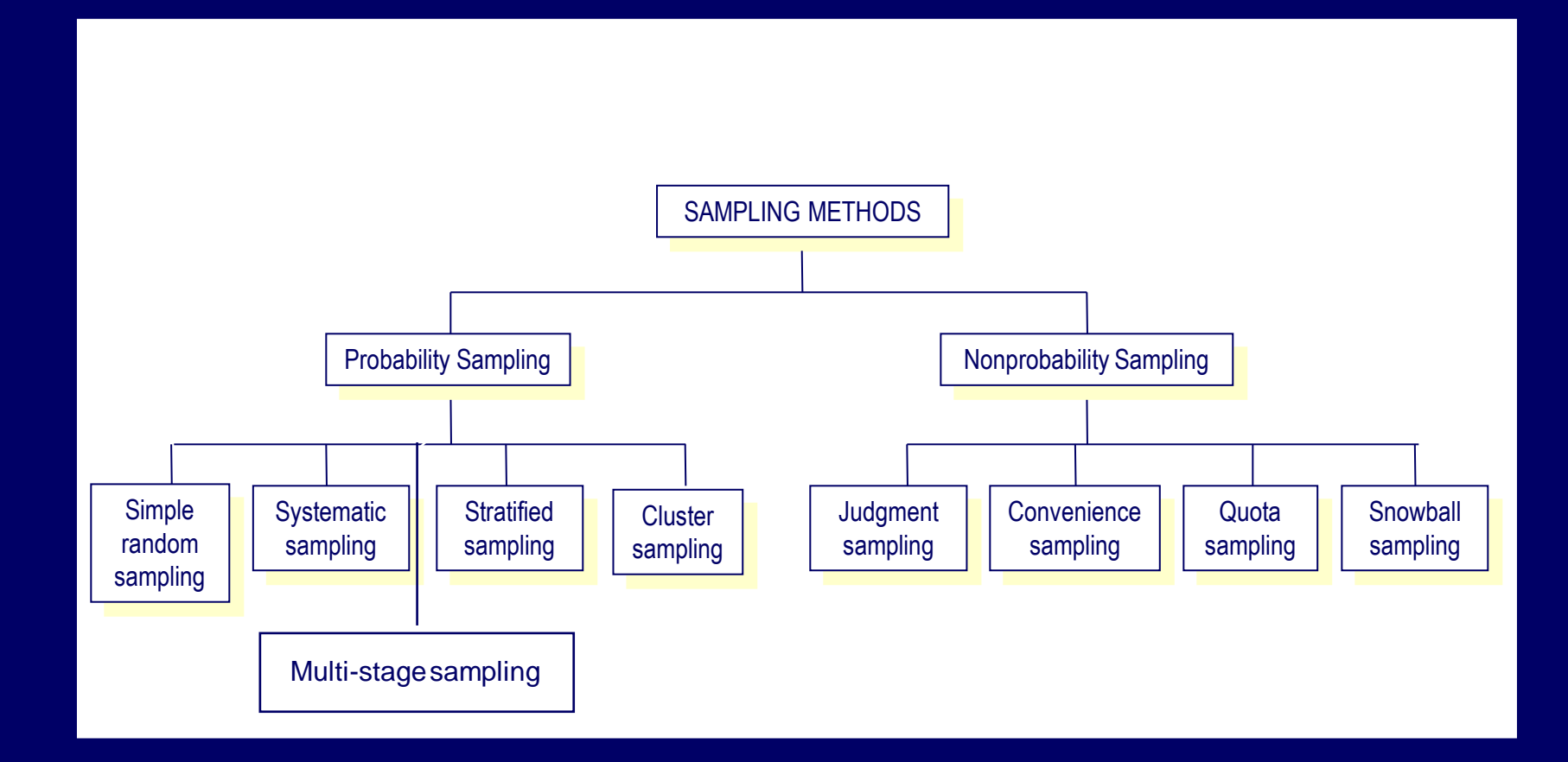

## 1.Probabilistic Sampling Methods

- $\Box$  Every unit in the target population has a known and nonzero chance of being selected.
	- *1. Simple Random Sampling Method:* Each element of the population or each possible sample of the same size from the population has an equal chance of being selected.

#### *Steps in Simple Random Sampling*

- 1. Define the population.
- 2. Determine the desired sample size.
- 3. List all the members of the population.
- 4. Assign each of the individuals on the list a consecutive number from zero to the required number, for example, 00-89, or 000-249.
- 5. Select an arbitrary number in the table of random numbers. (Close your eyes and point!)
- 6. For the selected number, look at only the appropriate number of digits. For example, if a population has 90 members, you use the last 2 digits of the number; if a population has 300 members, you use the last 3 digits.
- 7. If the selected number corresponds to the number assigned to any individual in the population, then that individual is in the sample. For example, if a population has 500 members and the number selected is 375, the individual numbered 375 is in the sample; if a population has only 300 members, then 375 is ignored.

8. Go to the next number in the column and repeat step 7.

9. Repeat step 8 until the desired sample size is reached.  $30$ 

#### An Example

students.

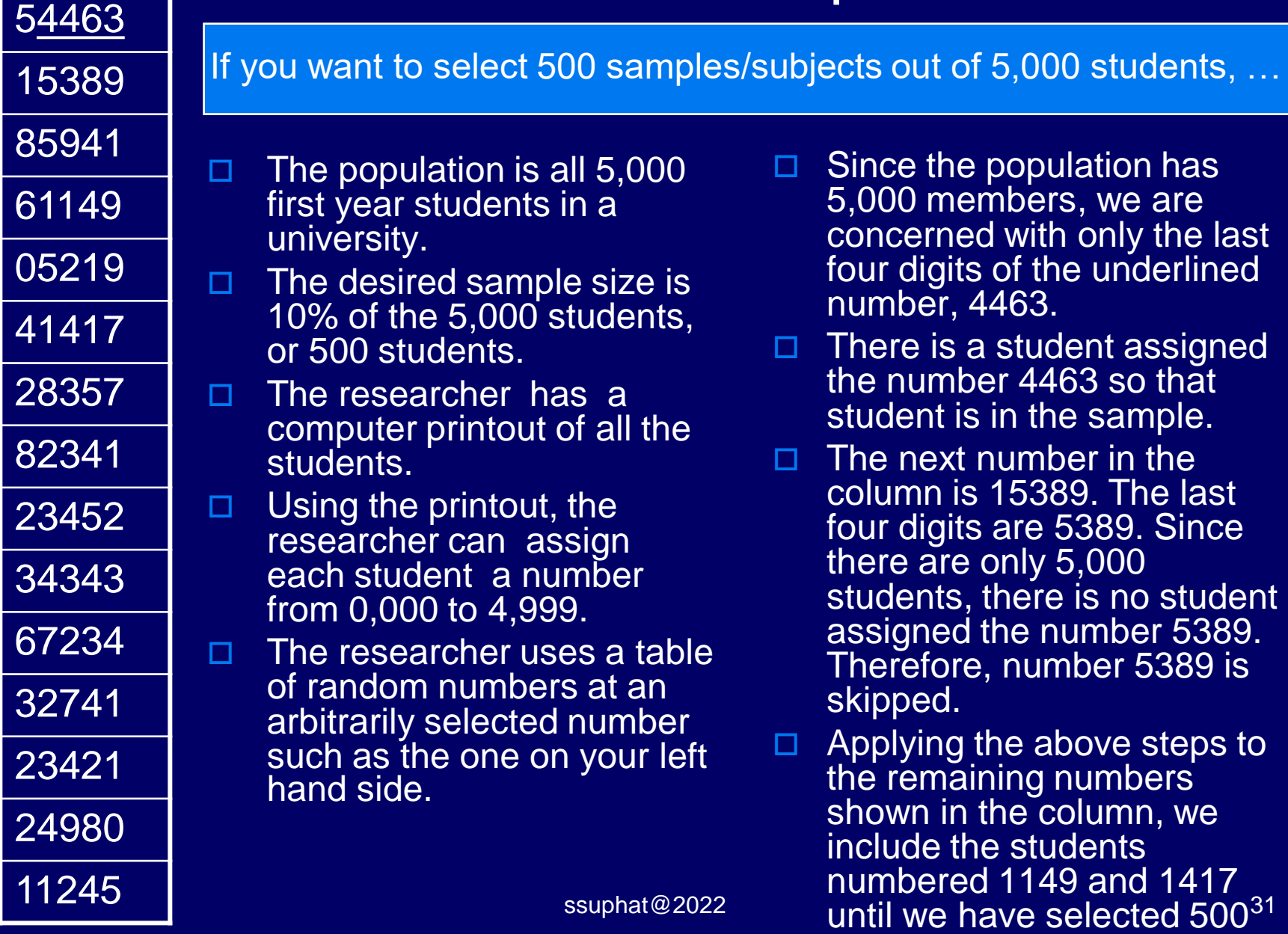